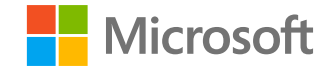

# **M365 Defender**

## **Corina Feuerstein**

Υπεύθυνη διαχείρισης προγράμματος M365 Defender

**18 Φεβρουαρίου 2021**

Χρήση του **Microsoft 365** Defender για εντοπισμό, προστασία και αποκατάσταση

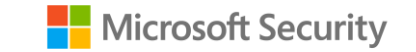

- 1. Πώς συνέβη η επίθεση Solorigate
- 2. Εντοπισμός και αποκλεισμός δραστηριότητας τελικού σημείου εσωτερικής εγκατάστασης
- 3. Εντοπισμός παραβίασης ταυτότητας και συγκεντρωτική προβολή στο cloud
- 4. Εντοπισμός και απάντηση σε ύποπτη δραστηριότητα εφαρμογής cloud
- 5. Κατανόηση της έκθεσης του οργανισμού και των αμβλύνσεων με χρήση της Ανάλυσης απειλών
- 6. Εντοπισμός μεταξύ τομέων με το Microsoft 365 Defender

#### Επισκόπηση Solorigate

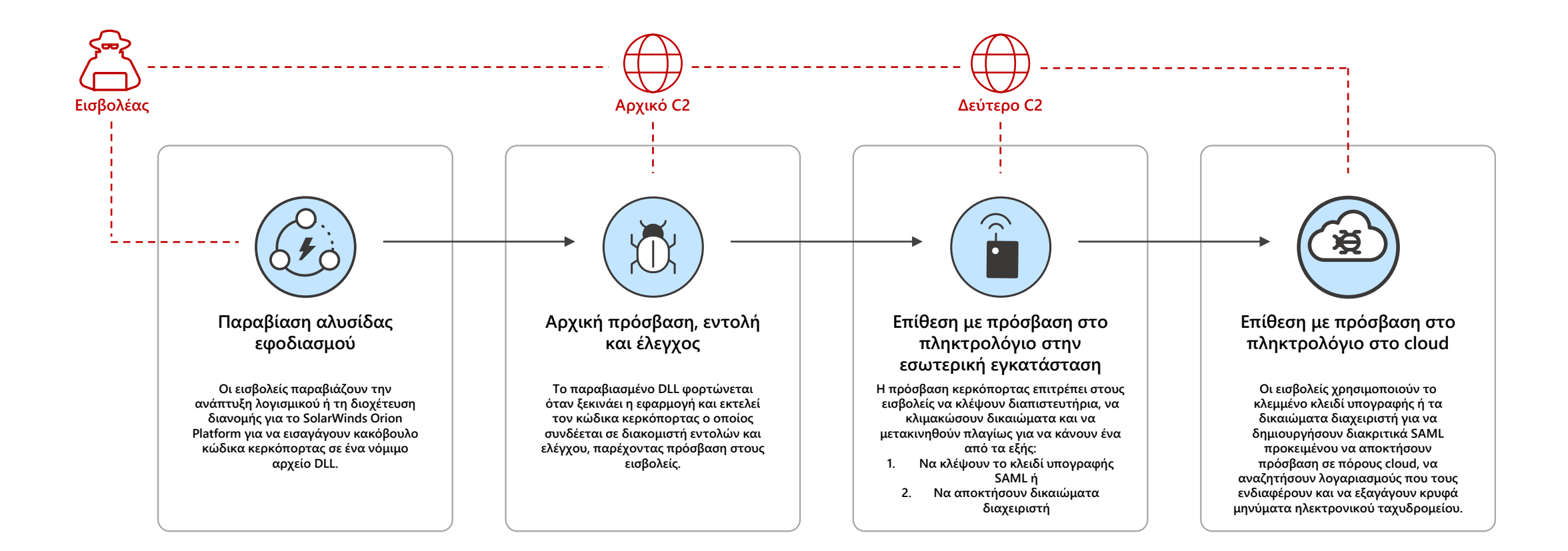

### Κακόβουλη επικοινωνία C2 που έχει αποκλειστεί από MDE

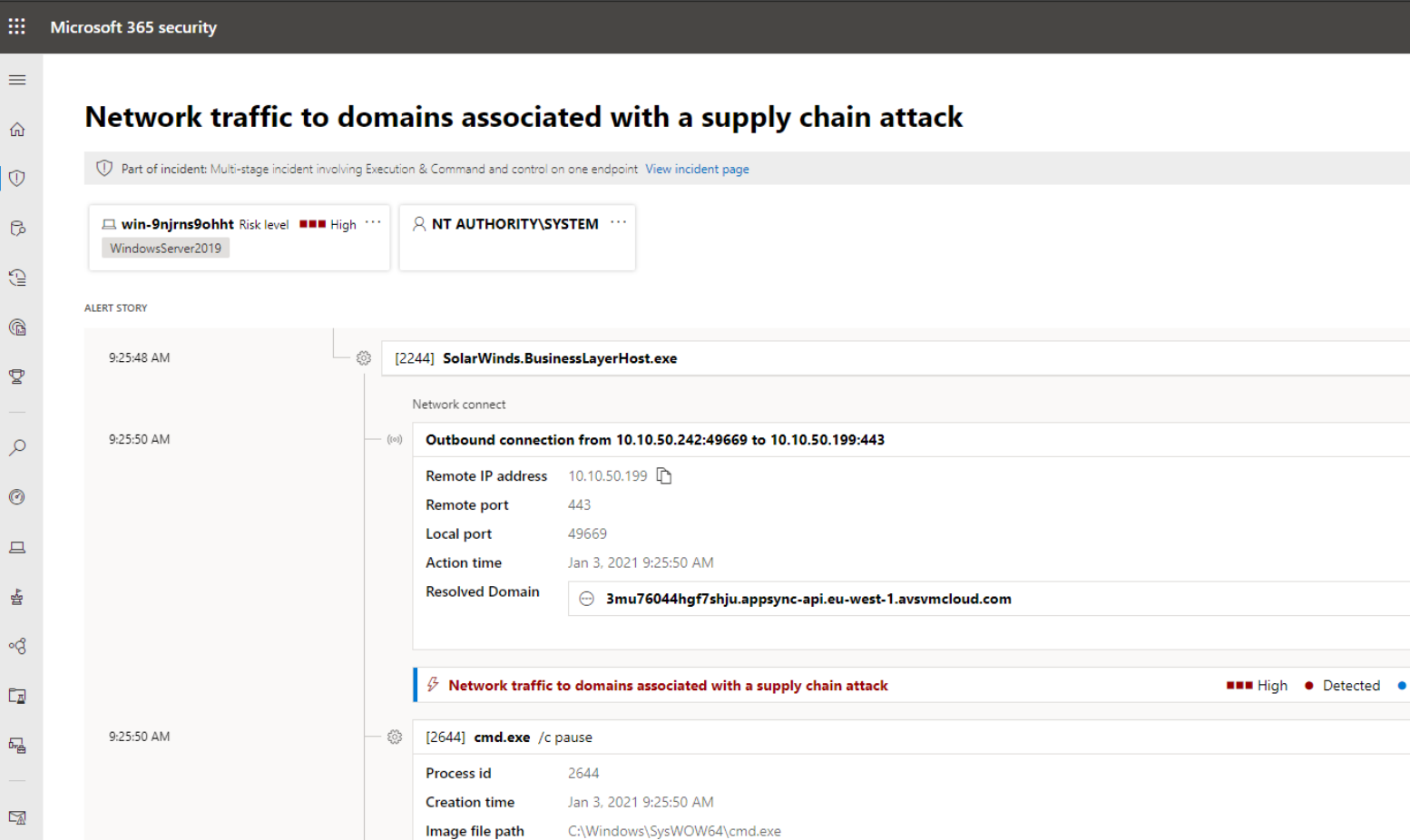

e2ead0993b917e1828a658ada0b87e01d5b8424f

Token elevation: Default, Integrity level: System [

cmd.exe script interpreter process was created by SolarWinds.BusinessLaverHost.exe

Oct 13, 2020 11:37:56 PM

 $\Box$  cmd.exe

**Q NT AUTHORITY\SYSTEM** 

chain attack **BBB** High • Detected • New (i) Classify this alert True alert **False alert** Alert state Classification Assigned to Not Set Unassigned Set Classification Assign to me Alert details  $\wedge$ Category MITRE ATT&CK Techniques Command and control Detection source Detection status EDR · Detected Detection technology Generated on Behavior, Network Jan 3, 2021 9:28:57 AM First activity Last activity Jan 3, 2021 9:25:50 AM Jan 3, 2021 9:25:50 AM  $\wedge$ Alert description A process has attempted to connect to domains known to serve trojanized versions of autoupdate software. Connections to these domains can indicate that the machine has received a malicious update and might be under attacker control. Recommended actions

Network traffic to domains associated with a supply

 $\circ$  ? (A)

**Collapse all** 

 $\cdots$   $\vee$ 

 $\cdots\ \wedge$ 

New ...

 $\cdots$   $\wedge$ 

 $\checkmark$ 

 $\smallsetminus$ 

 $\sim$ 

 $\wedge$ 

**NET Low . Detected . New** 

A. Validate the alert. 4. Classic that was aaa that initiated the announcing

 $\beta$  Suspicious process launched using cmd.exe

₹3

Image file SHA1 Image file creation

**Execution details** 

PE metadata

time

User

9:25:50 AM

 $\hat{a}$ 

S

 $\mathbb{G}$ 

 $\mathbf{\nabla}$ 

 $\mathcal C$ 

E

 $\boxed{\Xi}$ 

雩

 $\swarrow$ 

 $\otimes$ 

 $\mathbb{Q}$ 

63

### **Πλευρική κίνηση που εντοπίστηκε από το MDE**

 $\mathbb{R}^2$ Microsoft 365 Security Alerts > Suspicious Remote WMI Execution  $\equiv$ 仚 **Suspicious Remote WMI Execution**  $\overline{\mathbb{O}}$  $\mathbb{G}% _{n}^{\ast}$ Risk level **HIM** High  $\mathsf{R}$  $\Box$ ato by ndex  $\widehat{\mathbb{C}}$ Collapse all **ALERT STORY**  $\circledR$ 503 [4284] WmiPrvSE.exe -secured -Embedding  $\checkmark$  $\cdots$  $\wedge$  $\mathbb{Q}$  $\frac{\partial}{\partial \theta}$ 503 [3340] rundll32.exe rundll32 c:\windows\legit\_payload.dll EntryPoint  $\cdots$  $\checkmark$  $\wedge$  $\beta$  Suspicious behavior by a svchost.exe was observed **Bullet Medium . New . Detected**  $\varphi$  $\beta$  Process launched with the security context of another user **New • New • Detected**  $\cdots$  $\circledS$ rundII32.exe was invoked remotely ₹≩  $\curvearrowright$  $\Box$ Wmi Execution type Source machine name 줖 T1047: Windows Management Instrumentation Mitre techniques Source machine ip a... ංරි  $\oplus$ vin sh tiết chu nh  $\ldots$  $\Box$ *§* Suspicious Remote WMI Execution **Notive Service Service Service Service Service Service Service Service Service Service Service Service Service Service Service Service Service Service Service Service Service Service Service Service Service Service Servic**  $\cdots$ 品 €€ rundll32.exe process was created from a remote machine 'WINDOWS10-ATP-X' using Windows Management Instrumentation (WMI)  $\checkmark$  $\beta$  Suspicious WMI process creation **Netwood Service Service Contracts**  $\cdots$ 喝 區 ₹ζ rundII32.exe process was created from a remote machine 'WINDOWS10-ATP-X' using Windows Management Instrumentation (WMI)  $\curvearrowright$ Remote Execution source  $\mathbb{Z}$ Remote machine Ne... Remote machine FQ... 国 Dec 22, 2020, 6:14:58 PM Action time T1047: Windows Management Instrumentation Mitre techniques

 $\odot$ 

#### **Details Suspicious Remote WMI Execution Medium New**  $\frac{114}{100}$  See in timeline  $\bigcirc$  Link to another incident  $\bigcirc$  Assign to me  $\cdots$ (i) Automated investigation 27604 triggered by this alert is: <br>
No threats found Manage alert  $\curvearrowright$ (i) Classify this alert True alert False alert Status New  $\checkmark$ Classification Select classification...  $\checkmark$ Alert details  $\wedge$ Incident Multi-stage incident involving Execution & Collection on multiple endpoints ( ⊠ open in Microsoft 365 Defender ) **EDR** Detection source Behavioral, Network Detection technology Detected Detection status Category LateralMovement Techniques T1047: Windows Management Instrumentation Dec 22, 2020, 6:14:58 PM First activity Dec 22, 2020, 6:14:58 PM Last activity Generated on Dec 22, 2020, 6:25:50 PM Assigned to Automation

Q ફ્રેઝું  $\bigoplus$ 

Παραβίαση ADFS με την κλοπή του κλειδιού πιστοποιητικού SAML ή με την τροποποίηση των σχέσεων αξιοπιστίας ομοσπονδίας

#### **Ύποπτη πρόσβαση κλειδιού ADFS**

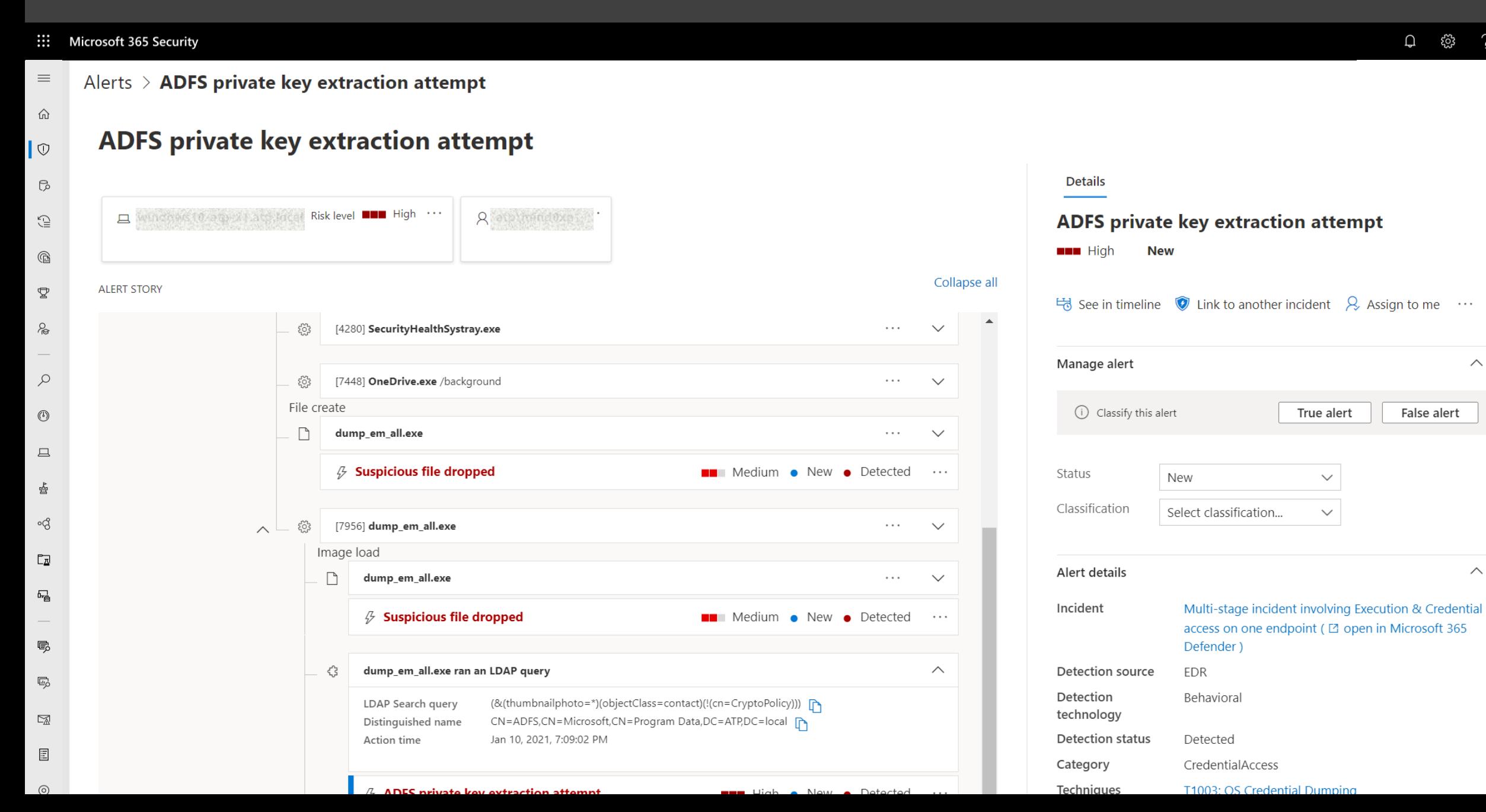

EL

Χρήση πλαστών διακριτικών SAML για τη διατήρηση στο cloud, την πρόσβαση σε πόρους cloud και την κρυφή εξαγωγή μηνυμάτων ηλεκτρονικού ταχυδρομείου.

## **Εντοπίστηκε ασυνήθιστος χειρισμός της εφαρμογής Oauth από το MCAS**

User Name

**User Name** 

Update service principal: application App Name; ...

Update application configuration: application Ap...

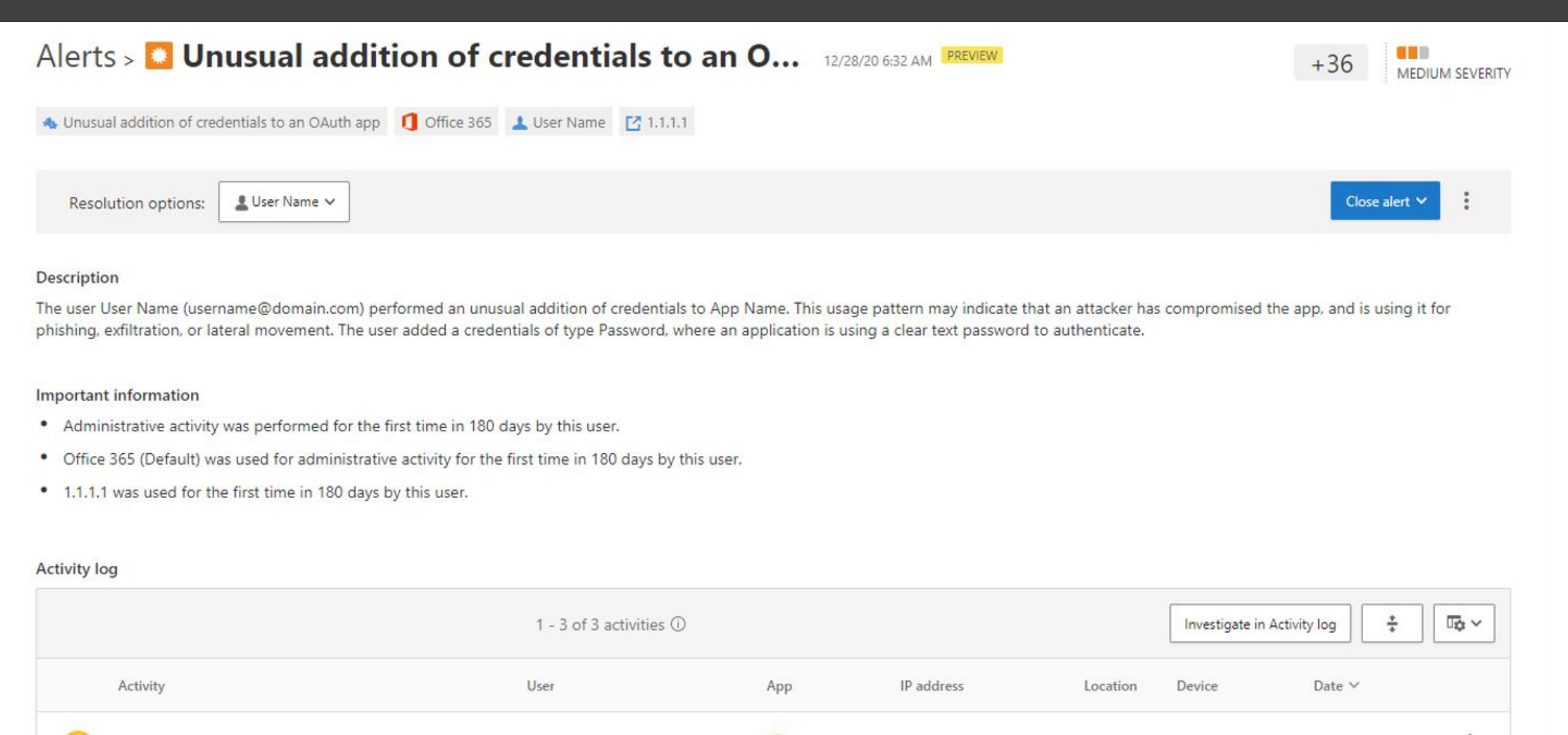

Office 365

Office 365

 $44.1.1.1$ 

 $4 1.1.1.1$ 

**图 India** 

图 India

Dec 28, 2020. ...

Dec 28, 2020. ...

÷

## **Αναφορά Solorigate για Ανάλυση απειλών**

#### ::: Microsoft 365 Security

촙

 $\overline{K}$ 

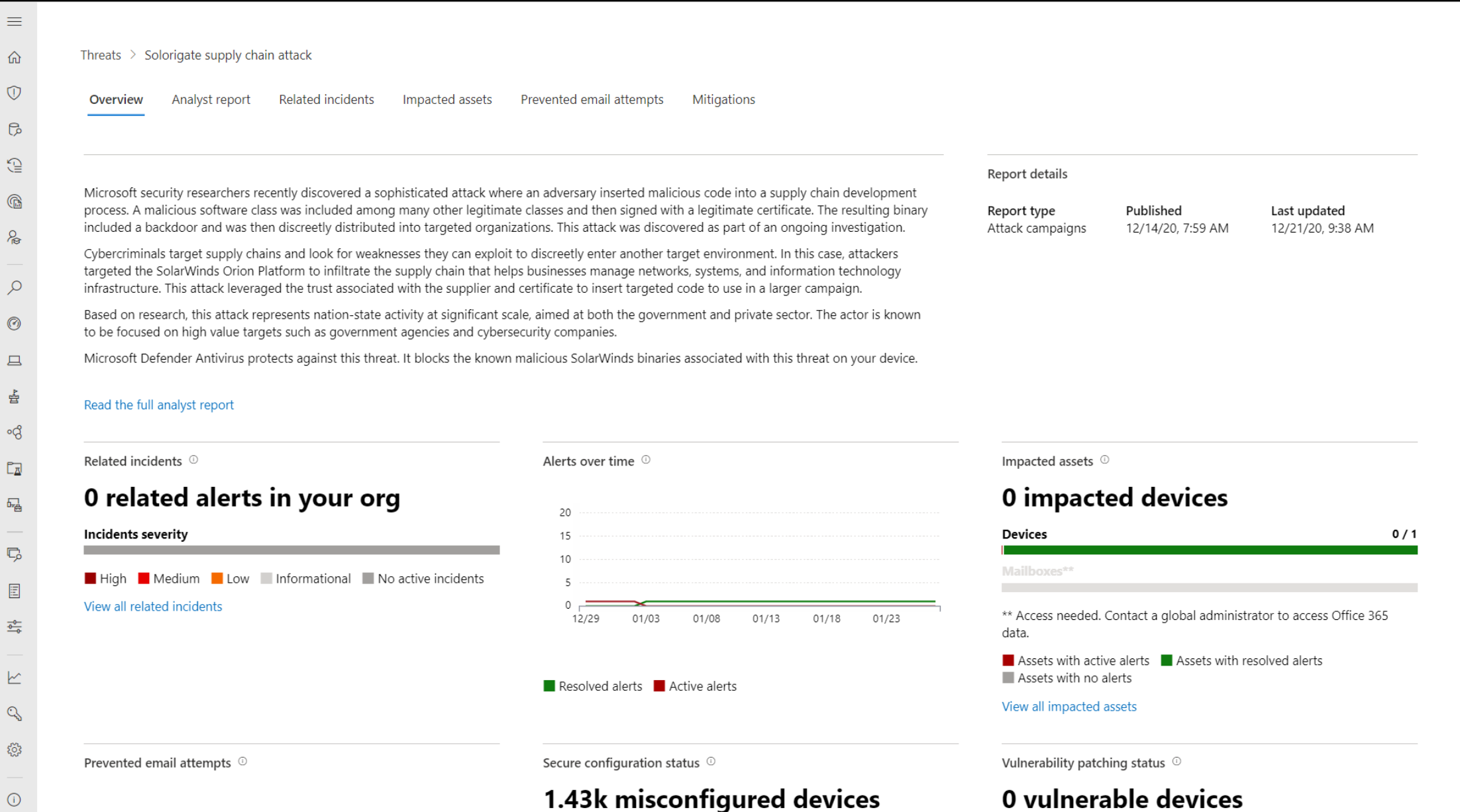

#### $\hbox{\large\it Q}$ EL ૹૢ૿ૺૺૺૺૺ  $\gamma$

## **Αναφορά Solorigate για Ανάλυση απειλών**

#### ::: Microsoft 365 Security

 $\equiv$  $\Omega$ 

 $\mathbb O$ 

 $\mathbb{G}$ 

 $\textcircled{\scriptsize\textsf{2}}$ 

 $\mathbb{G}$  $\delta$ 

 $\varphi$ 

 $\odot$ 

 $\Box$ 

啻 ංරි

 $\mathbb{E}_{\overline{\Delta}}$ 

 $b_{\overline{r}\overline{B}}$ 

 $\mathbb{C}$ 

 $\Xi$ 

 $\frac{1}{\frac{1}{1-\alpha}}$ 

 $\overline{\mathbb{M}}$  $\mathbb{Q}$ 

 $\xi_{0,2}^{0,2}$ 

 $\odot$ 

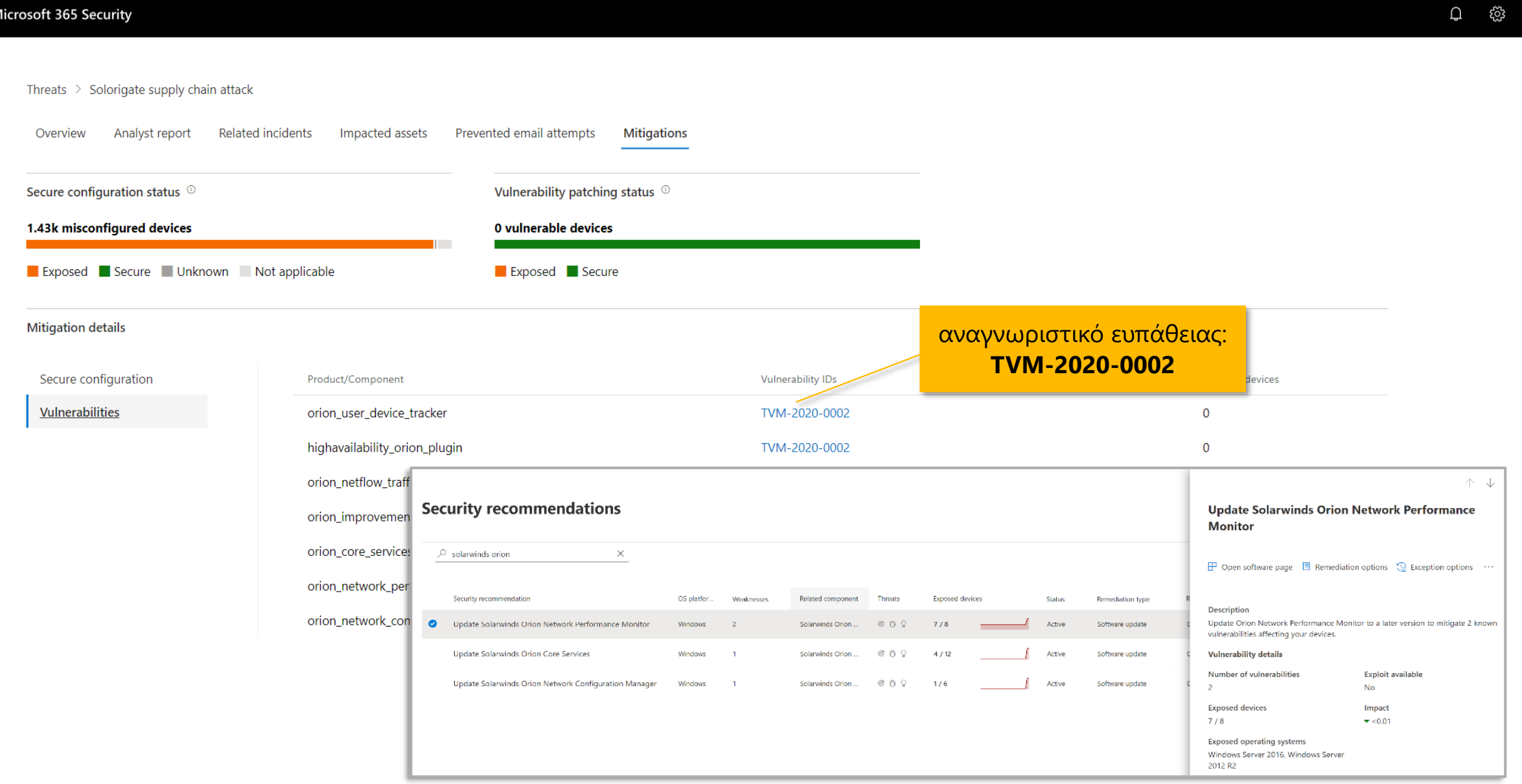

EL

 $\gamma$ 

## **Νέα δεδομένα Azure Active Directory και εφαρμογής Cloud στον Σύνθετο εντοπισμό**

#### $\dddot{m}$ **Microsoft 365 Security**

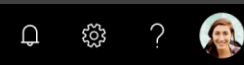

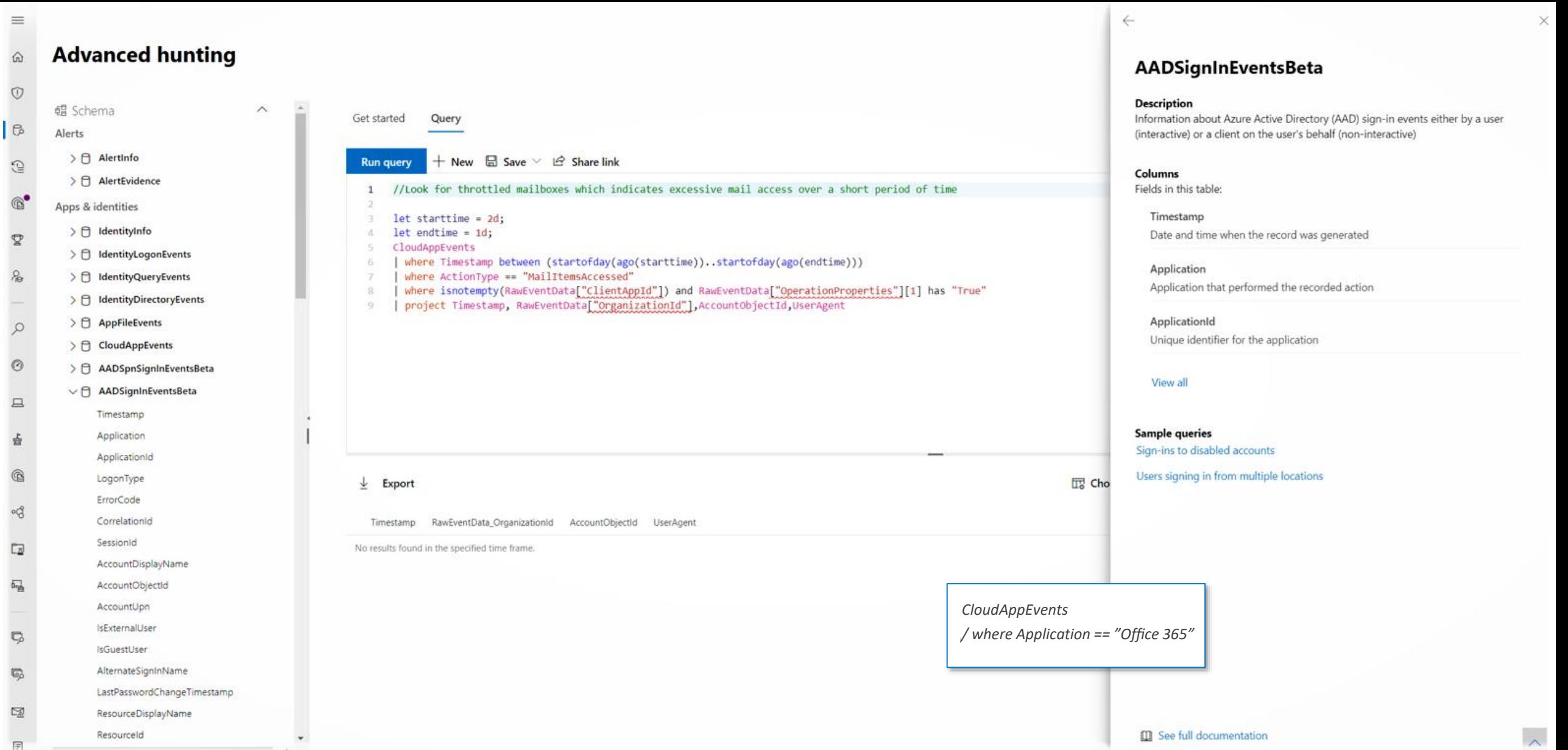

## **Διερεύνηση ειδοποιήσεων και περιστατικών που σχετίζονται με το Solorigate στο Microsoft 365 Defender**

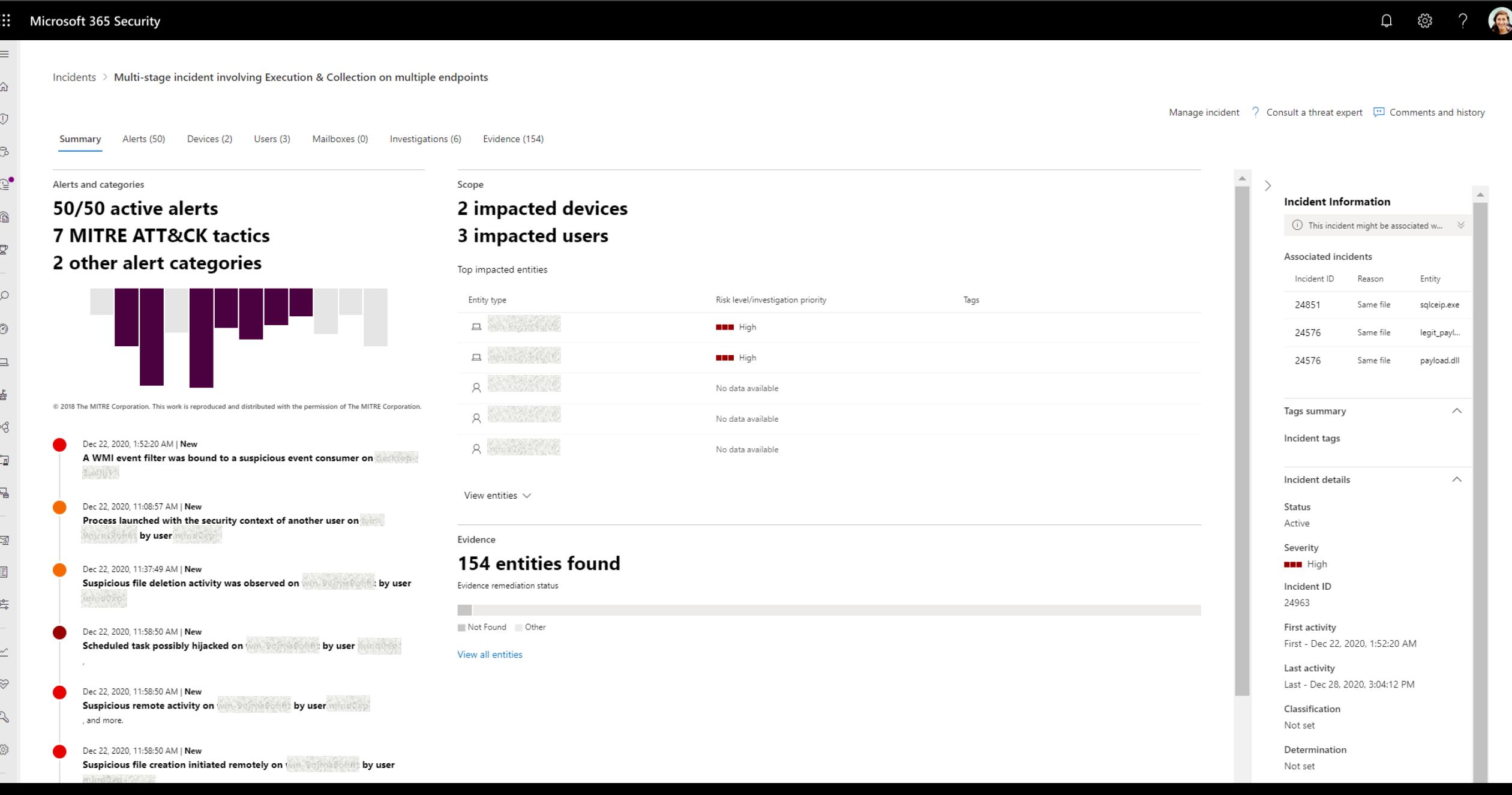

Σειρά βίντεο Solorigate

## Επόμενα βήματα

- **01.** Παρακολουθήστε τη σειρά βίντεο Solorigate σε αυτήν την τοποθεσία
- **02.** Επισκεφθείτε την Ασφάλεια της Microsoft για περισσότερες ενημερώσεις: www.microsoft.com/ en-us/security/business
- **03.** Διαβάστε τις δημοσιεύσεις ιστολογίου στη διεύθυνση:

www.microsoft.com/security/blog

**https://aka.ms/solorigate**

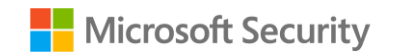

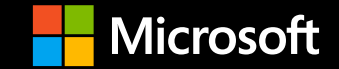

© Copyright Microsoft Corporation. Με επιφύλαξη κάθε νόμιμου δικαιώματος.